**Active@ UNDELETE Freeware Edition (formerly Active@ UNDELETE Lite) Активированная полная версия Скачать (Latest)**

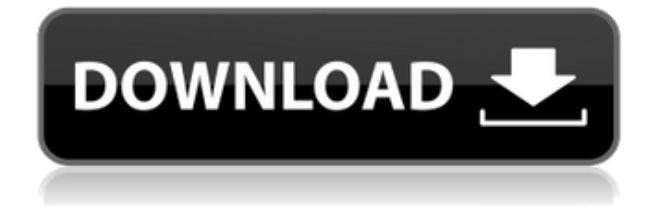

## **Active@ UNDELETE Freeware Edition (formerly Active@ UNDELETE Lite) Crack + With Full Keygen Download For PC (2022)**

С Active@ UNDELETE Free Edition вы можете найти файлы или папки, которые были удалены с любого подключенного диска. Программа предоставляет некоторые сведения об обнаруженных файлах, включая размер, статус, даты создания и доступа, атрибуты и многое другое. В Active@ UNDELETE Freeware Edition вы можете группировать файлы по их расширению, связанному приложению или дате, чтобы упростить поиск элементов. Интерфейс очень интуитивно понятен. Всего через несколько минут вы сможете использовать это простое в использовании и бесплатное программное обеспечение. PDA PROTECTEDONLINE 2012 2013 2014 Edition прост в использовании, прост в управлении и обновлении, отличный инструмент, разработанный для всех пользователей КПК. Он может загружать более 200 000 приложений (каждую неделю их становится больше), создавать резервные копии КПК в переносном формате, сканировать предварительно установленные программы и приложения, включая более 100 000 OEM-приложений, и совместим с 16 миллионами моделей КПК. Производитель и информация о драйвере HP, включая все версии, язык, обновление, обслуживание и поддержку для всех ноутбуков. Также включает драйвер для принтеров HP.

Поддерживаемые устройства: принтеры Dell, струйные принтеры HP. Система была успешно установлена. Во время установки драйвера HP LED FLASH LCD/WIDESCREEN HP

8510a/8510L/8510C/8510M/8510CX/8510CJ вам может быть предложено подключить сканер с помощью кабеля USB, указать папку, в которую Windows хочет установить драйвер и нажмите ОК. Система была успешно установлена. Во время установки драйвера HP LED FLASH LCD/WIDESCREEN P8XXC/P8XXL/P8XX/P8XXJ/P8XXK вас могут попросить подключить сканер с помощью USB-кабеля, указать папку, в которую Windows хочет установить драйвер, и нажать OK . Система была успешно установлена. Во время установки драйвера HP LED FLASH LCD/WIDESCREEN P850/P851C/P851L/P851J/P851K вас могут попросить подключить сканер с помощью USB-кабеля, указать папку, в которую Windows хочет установить драйвер и нажать OK . Система была успешно установлена. Во время установки драйвера HP LED FLASH LCD/WIDESCREEN P8XX/P8XXJ вам может быть предложено подключить сканер

## Active@ UNDELETE Freeware Edition (formerly Active@ **UNDELETE Lite) Crack+ Free X64**

 $\bullet$  Active © UNDELETE Freeware Edition — это простое в использовании программное обеспечение, которое поможет вам найти и восстановить файлы, которые были стерты с любого подключенного диска. Программа предоставляет некоторые сведения об обнаруженных файлах, включая размер, статус, даты создания и доступа, атрибуты и многое другое. В Active © UNDELETE Freeware Edition вы можете группировать файлы по их расширению, связанному приложению или дате, чтобы упростить поиск элементов. Active@ UNDELETE Freeware Edition была протестирована на соответствие всем техническим требованиям для совместимости с Windows 7, Vista и XP. Active@ UNDELETE Freeware Edition не требует для работы какого-либо специального оборудования или программного обеспечения. С Active@ UNDELETE Freeware Edition вы можете восстановить файлы, которые были стерты с любого подключенного диска. Это очень полезный инструмент, потому что вы сможете легко найти и восстановить любой файл, который был удален программами, запускающими ваш компьютер, или вирусом. Active@ UNDELETE Freeware Edition поставляется с бесплатным и простым в использовании интерфейсом и не требует дополнительной установки. Программное обеспечение было загружено более 807 609 раз и имеет оценку 1,00 из 5 от 13 пользователей и 0 из 5 от нуля пользователей. Загрузка драйверов и программного обеспечения для вашего ПК. Драйверы | Загрузка драйверов и программного обеспечения для вашего ПК. Производитель: Интегрированные системы и сети Модель №: Linksys VR2600WR Беспроводной широкополосный маршрутизатор 11ACV \*\*\*СООБЩЕНИЕ ДЛЯ МЕЖДУНАРОДНЫХ ЧИТАТЕЛЕЙ\*\*\* Компания изменила название продукта и номер модели на VR2100WR (4) и VR2600WR (11) соответственно. \*Обновление драйвера\* Посетите сайт для получения информации о поддержке и устранении неполадок: \*Цитировать\* Linksys производит беспроводной маршрутизатор, способный обеспечить доступ в Интернет в любом месте. Изделие можно использовать для подключения к беспроводной сети в собственном доме, а также в общественных местах. Маршрутизатор предоставляет вам хорошую стандартную поддержку. Роутер очень прост в настройке. Веб-страница установки очень проста. Есть только несколько основных настроек. Вы должны ввести свой номер телефона, чтобы сделать его более безопасным. Продукт имеет хорошую скорость и диапазон очень широк. Маршрутизатор очень хорош для

всех пользователей. Беспроводной маршрутизатор было легко<br>1eaed4ebc0

## Active@ UNDELETE Freeware Edition (formerly Active@ **UNDELETE Lite) Crack+ Download [Win/Mac]**

Uninstallers.ws предлагает уникальное решение для профессионалов и энтузиастов Linux. Наши инструменты позволяют удалить программу по ее установочному каталогу (не по имени исполняемого файла) и по имени пакета. В этой статье мы покажем вам, как создать сценарий, который удалит любую установленную программу в вашей системе. Это клиент на основе Python для PuTTY, бесплатный ssh-клиент для Windows. Его основное предназначение — работа с PuTTY. Вы можете использовать его для отправки файлов из Windows на серверы Linux, открытия сеансов PuTTY, отправки паролей на сервер и многого другого. Вы можете скачать его с сайта авторов по адресу: ...хотел удалить программу в Linux, но как удалить программу? В Linux мы должны использовать команду УДАЛИТЬ, которая удалит программу в Linux, например, удаление OpenOffice. Команда - "sudo apt-get remove openoffice-uno" УДАЛИТЬ команду 1. УДАЛИТЬ 2. УДАЛИТЬЗ. ПОДРОБНЫЙ ОПИСАНИЕ ОПИСАНИЕ ОПИСАНИЕ удалить удалить все файлы и настройки, созданные пакетом удалить [опции] удалить -t|--аккуратно -s|--резюме -p|--очистить удалить --help Удаление пакета. Опция -p, --purge удалит все, что связано с пакет, включая файлы конфигурации, загруженные файлы и удаленное программное обеспечение. Параметр -t, --tidy создаст отчет обо всех установленных файлах. которые могут быть использованы для выявления или очистки любых случайных или потенциально нежелательные файлы. Обратите внимание, что если пакет был помечен для удаления, но зависимости, которые еще не готовы к удалению и не были должным образом сконфигурированы как съемные, то менеджер пакетов откажется продолжать удаление. ЭКСПЛУАТАЦИЯ ЭКСПЛУАТАЦИЯ ЭКСПЛУАТАЦИЯ удалить удалить [опции] удалить -t|--аккуратно -s|-резюме -pl--очистить Удаление пакета. ЗАПРОСЫ ЗАПРОСЫ ЗАПРОСЫ ВЫХОД СТАТУС ВЫХОД СТАТУС ВЫХОД СТАТУС 0 Пакет успешно удален.

**What's New in the?** 

Программа помогает найти и восстановить файлы, которые были стерты с любого подключенного устройства. Вы можете сканировать выбранный диск или устройство, если оно подключено, или напрямую сканировать определенный файл. Его можно использовать для восстановления файлов с поврежденных дисков, камер, съемных жестких дисков, карт памяти, USB-накопителей, дисков FireWire, iPod, iPhone и многого другого. Программа может помочь вам найти и восстановить потерянные файлы с отформатированных или разбитых на разделы дисков и с раздела на раздел. Он может читать различные типы файлов, такие как: .doc, .zip, .mp3, .exe, .iso, .rar, .png, .jpg, .avi, .swf. Active@ UNDELETE Freeware Edition можно использовать для поиска и восстановления файлов Mac OS в OS X, а также для восстановления файлов из систем Windows и Windows. Программа оснащена встроенным алгоритмом проверки и моментально сообщает о результатах проверки файлов. Когда вы найдете нужный файл, вы можете извлечь его, создать архив или распечатать его, а также переименовать и переместить файл. Помимо восстановления, вы также можете просмотреть свойства отсканированного файла, такие как: имя, дата и размер. Программа абсолютно БЕСПЛАТНА и работает на Windows 7/8/XP/Vista и Mac OS X 10.5, 10.6, 10.7, 10.8. Active@ UNDELETE Premium Edition — это бесплатная программа для пользователей компьютеров, позволяющая восстанавливать стертые или потерянные файлы. Программа помогает найти и восстановить файлы, которые были стерты с любого подключенного диска или не потеряны. Бесплатная версия программного обеспечения Active@ UNDELETE Premium Edition включает следующие функции: Recovery - Восстановление файлов со всех подключенных дисков и сканеров Сканирование — быстрый и эффективный способ сканирования любого диска, сканирования определенного файла или сканирования выбранной папки. Файловый менеджер - инструмент для просмотра списка файлов, групп и папок. Honeypot — автоматический захват информации о файле. С помощью этой функции вы можете установить файл в качестве приманки и получать сообщение при доступе к вашим файлам. Smart Scheduler — инструмент для автоматического запуска сканирования каждый день или каждую неделю. Расширенное сканирование — вы можете выбрать один из трех алгоритмов сканирования. System Scanner - сканирование системных файлов Бесплатная версия программного обеспечения Active@ UNDELETE Premium Edition НЕ включает следующие функции: Изменить размер — вы можете изменить размер отсканированного объекта. Рекурсивное сканирование — рекурсивное сканирование

## **System Requirements:**

ЦП: ЦП Intel® Core™ i5-3570S или лучше. Материнская плата: набор микросхем Intel® Z77 Графика: NVIDIA® GeForce GTX 670 / AMD HD 7950 Оперативная память: 8 ГБ DDR3 ОС: Windows 7, 8.1, 10 Запустить через Steam Xbox One имеет следующие обязательные характеристики: ЦП: ЦП Intel® Core™ i5-3570 или лучше Графика: NVIDIA® GeForce® GTX 660 / AMD Radeon HD 7950 Оперативная память: 8 ГБ DDR3

Related links: